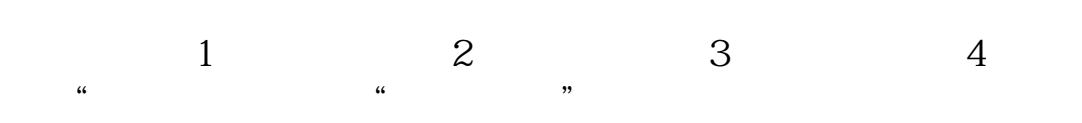

**资金账号总盈亏怎么查询谁知道-股识吧**

 $/$  -1

**四、如何查询股票账户的总盈亏?**

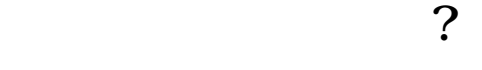

 $\mathcal{L}_{\mathcal{R}}$ , where  $\mathcal{L}_{\mathcal{R}}$  is a subsequently defined by  $\mathcal{L}_{\mathcal{R}}$ 

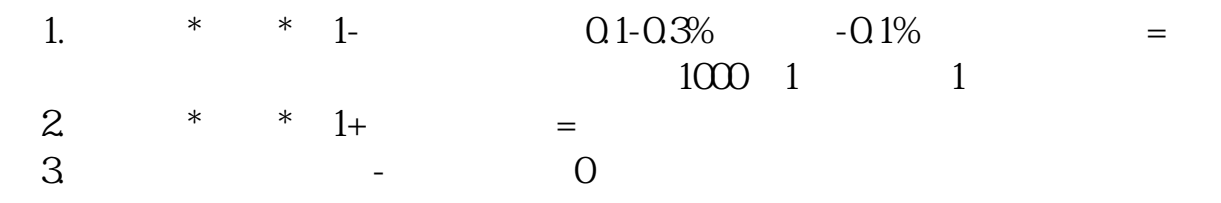

 $\mu$ 

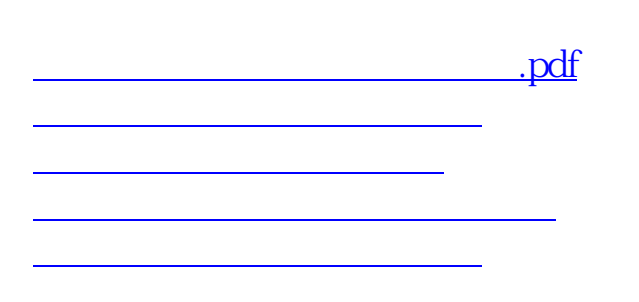

[《一只股票从增发通告到成功要多久》](/book/9830.html)  $\frac{1}{\sqrt{1-\frac{1}{\sqrt{1-\frac{1$ [更多关于《股票账户盈亏比怎么看》的文档...](https://www.baidu.com/s?wd=%E8%82%A1%E7%A5%A8%E8%B4%A6%E6%88%B7%E7%9B%88%E4%BA%8F%E6%AF%94%E6%80%8E%E4%B9%88%E7%9C%8B)

<https://www.gupiaozhishiba.com/read/37067081.html>